**třída 2.A, termín: 4.5. - 8.5. 2020**

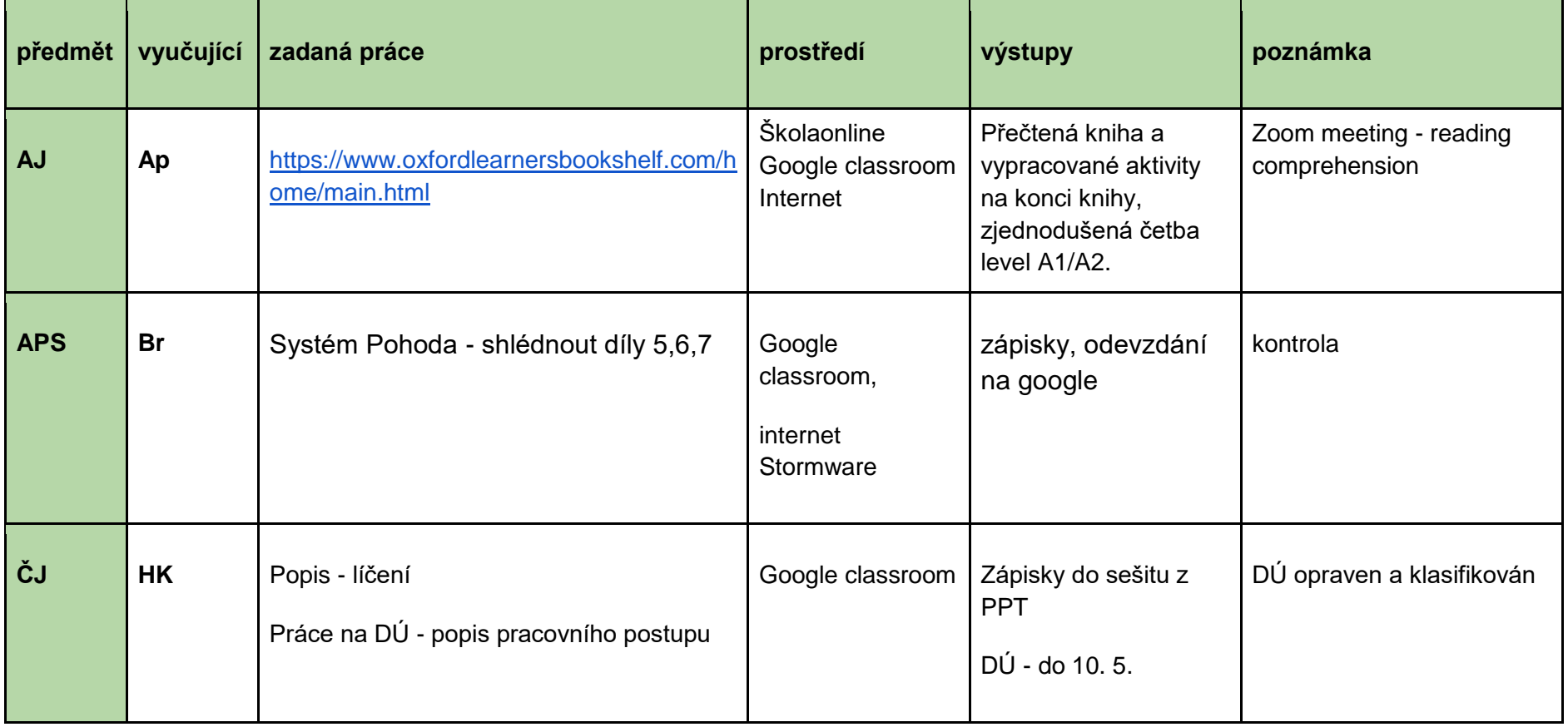

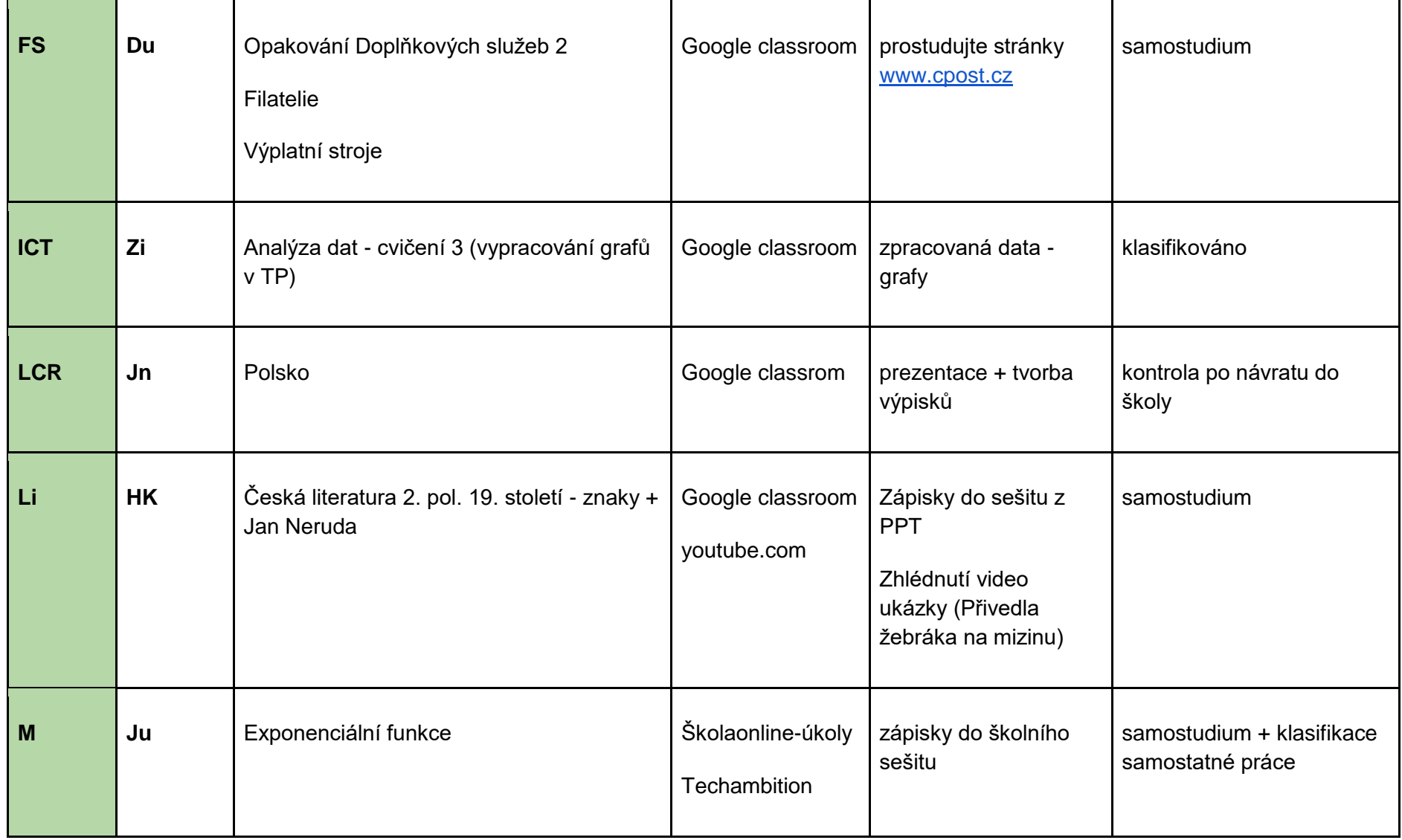

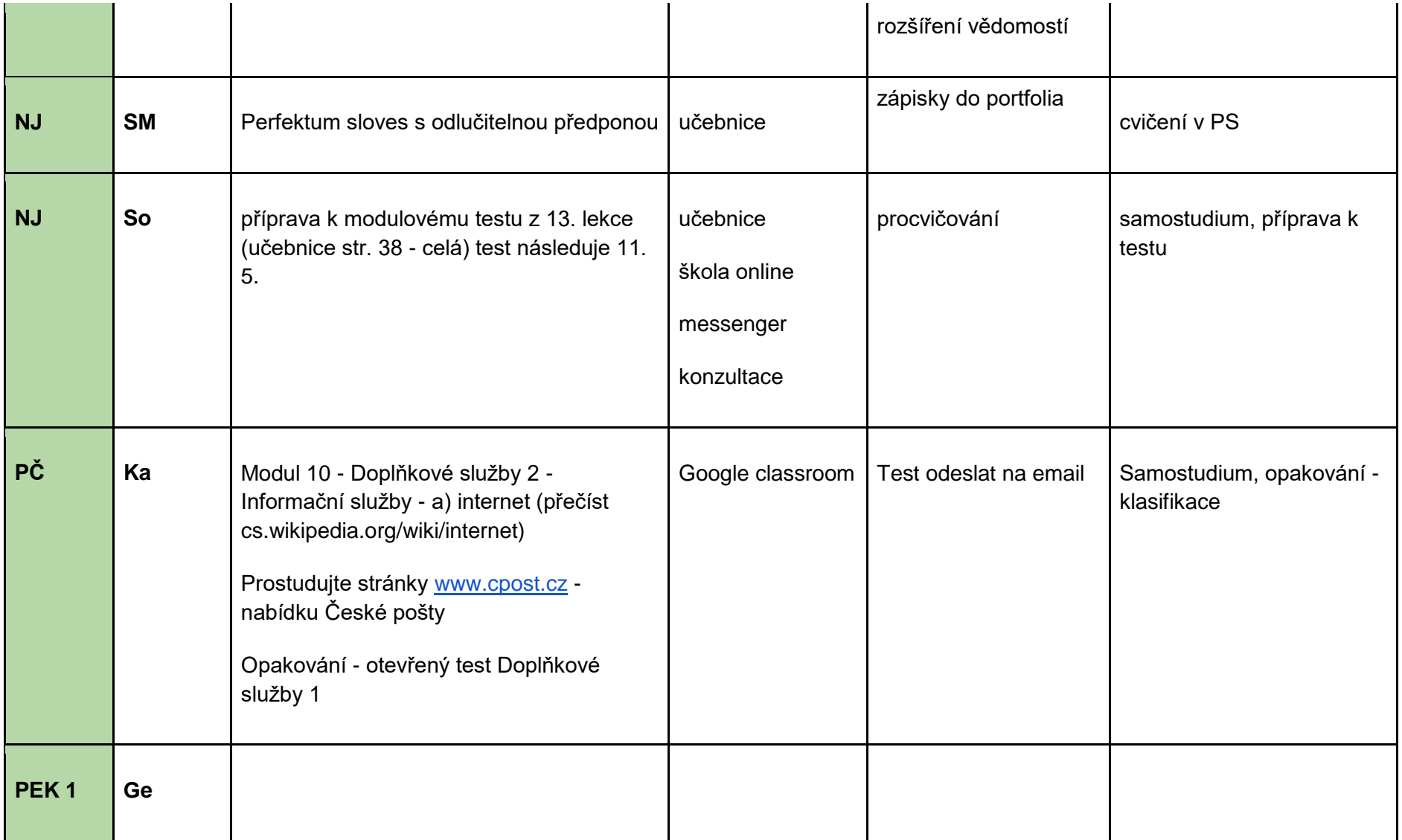

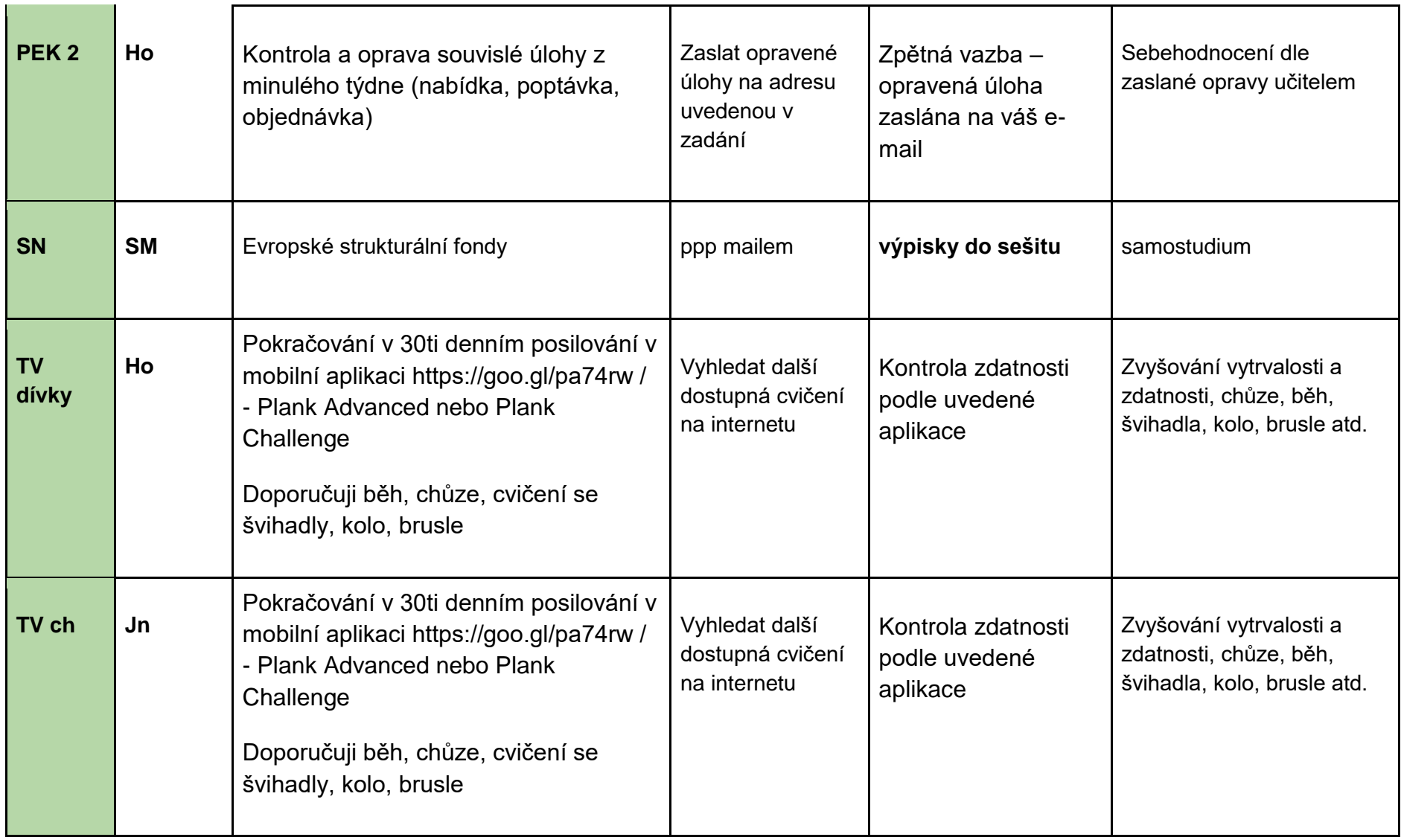

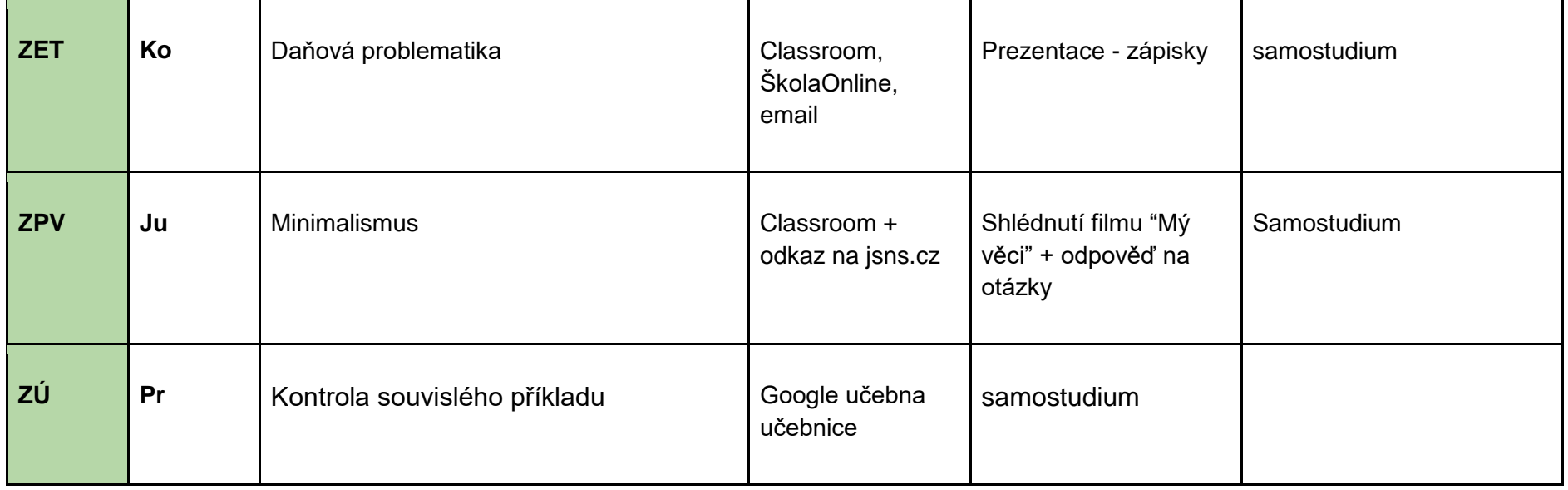